# Alibaba Cloud ApsaraDB for MySQL

**Product Introduction** 

Issue: 20190505

MORE THAN JUST CLOUD | C-J Alibaba Cloud

# Legal disclaimer

Alibaba Cloud reminds you to carefully read and fully understand the terms and conditions of this legal disclaimer before you read or use this document. If you have read or used this document, it shall be deemed as your total acceptance of this legal disclaimer.

- 1. You shall download and obtain this document from the Alibaba Cloud website or other Alibaba Cloud-authorized channels, and use this document for your own legal business activities only. The content of this document is considered confidential information of Alibaba Cloud. You shall strictly abide by the confidentiality obligations. No part of this document shall be disclosed or provided to any third party for use without the prior written consent of Alibaba Cloud.
- 2. No part of this document shall be excerpted, translated, reproduced, transmitted, or disseminated by any organization, company, or individual in any form or by any means without the prior written consent of Alibaba Cloud.
- 3. The content of this document may be changed due to product version upgrades , adjustments, or other reasons. Alibaba Cloud reserves the right to modify the content of this document without notice and the updated versions of this document will be occasionally released through Alibaba Cloud-authorized channels. You shall pay attention to the version changes of this document as they occur and download and obtain the most up-to-date version of this document from Alibaba Cloud-authorized channels.
- 4. This document serves only as a reference guide for your use of Alibaba Cloud products and services. Alibaba Cloud provides the document in the context that Alibaba Cloud products and services are provided on an "as is", "with all faults " and "as available" basis. Alibaba Cloud makes every effort to provide relevant operational guidance based on existing technologies. However, Alibaba Cloud hereby makes a clear statement that it in no way guarantees the accuracy, integrity , applicability, and reliability of the content of this document, either explicitly or implicitly. Alibaba Cloud shall not bear any liability for any errors or financial losses incurred by any organizations, companies, or individuals arising from their download, use, or trust in this document. Alibaba Cloud shall not, under any circumstances, bear responsibility for any indirect, consequential, exemplary, incidental, special, or punitive damages, including lost profits arising from the use

or trust in this document, even if Alibaba Cloud has been notified of the possibility of such a loss.

- 5. By law, all the content of the Alibaba Cloud website, including but not limited to works, products, images, archives, information, materials, website architecture, website graphic layout, and webpage design, are intellectual property of Alibaba Cloud and/or its affiliates. This intellectual property includes, but is not limited to, trademark rights, patent rights, copyrights, and trade secrets. No part of the Alibaba Cloud website, product programs, or content shall be used, modified , reproduced, publicly transmitted, changed, disseminated, distributed, or published without the prior written consent of Alibaba Cloud and/or its affiliates . The names owned by Alibaba Cloud shall not be used, published, or reproduced for marketing, advertising, promotion, or other purposes without the prior written consent of Alibaba Cloud. The names owned by Alibaba Cloud include, but are not limited to, "Alibaba Cloud", "Aliyun", "HiChina", and other brands of Alibaba Cloud and/or its affiliates, which appear separately or in combination, as well as the auxiliary signs and patterns of the preceding brands, or anything similar to the company names, trade names, trademarks, product or service names, domain names, patterns, logos, marks, signs, or special descriptions that third parties identify as Alibaba Cloud and/or its affiliates).
- 6. Please contact Alibaba Cloud directly if you discover any errors in this document.

# **Generic conventions**

#### Table -1: Style conventions

| Style           | Description                                                                                                    | Example                                                                                                    |
|-----------------|----------------------------------------------------------------------------------------------------|----------------------------------------------------------------------------------------------------|
| •               | This warning information<br>indicates a situation that will<br>cause major system changes,<br>faults, physical injuries, and other<br>adverse results. | <b>Danger:</b><br>Resetting will result in the loss of<br>user configuration data.                                |
| A               | This warning information<br>indicates a situation that may<br>cause major system changes,<br>faults, physical injuries, and other<br>adverse results.  | Warning:<br>Restarting will cause business<br>interruption. About 10 minutes are<br>required to restore business. |
|                 | This indicates warning informatio<br>n, supplementary instructions,<br>and other content that the user<br>must understand.                             | • Notice:<br>Take the necessary precautions<br>to save exported data containing<br>sensitive information.         |
|                 | This indicates supplemental<br>instructions, best practices, tips,<br>and other content that is good to<br>know for the user.                          | Note:<br>You can use Ctrl + A to select all<br>files.                                                             |
| >               | Multi-level menu cascade.                                                                                                    | Settings > Network > Set network<br>type                                                                          |
| Bold            | It is used for buttons, menus<br>, page names, and other UI<br>elements.                                                                               | Click OK.                                                                                                    |
| Courier<br>font | It is used for commands.                                                                                                    | Run the cd / d C :/ windows<br>command to enter the Windows<br>system folder.                                     |
| Italics         | It is used for parameters and variables.                                                                                                    | bae log list<br>instanceid Instance_ID                                                                            |
| [] or [a b]     | It indicates that it is a optional<br>value, and only one item can be<br>selected.                                                                     | ipconfig [-all -t]                                                                                                |

| Style       | Description                                                                        | Example                          |
|-------------|------------------------------------------------------------------------------------|----------------------------------|
| {} or {a b} | It indicates that it is a required<br>value, and only one item can be<br>selected. | <pre>swich {stand   slave}</pre> |

# Contents

# 1 What is ApsaraDB for RDS

ApsaraDB for RDS (Relational Database Service) is a stable, reliable, and scalable online database service. Based on a distributed file system designed by Alibaba Cloud and incorporated with high-performance SSDs, RDS supports MySQL, SQL Server, PostgreSQL, Postgre Plus Advanced Server (PPAS), and MariaDB engines. It provides a complete solution that includes backup, recovery, monitoring, migration, and more, and allows you to focus more on services rather than database O&M.

#### Learning Path

Use RDS Learning Path to learn about concepts and operations of RDS.

#### **Related concepts**

To better familiarize yourself with RDS, the following describes common terms used in RDS:

- Instance: Avirtualized database server. You can create one or more databases in an RDS instance.
- Region: A physical data center. Generally, we recommend that your RDS and ECS instances are located in the same region so that ECS can access RDS at fasternetw ork speeds.
- Zone: A physical area that has an independent power supply and networks. A region consists of one or more zones.
- Database engine: Database engines supported by RDS are MySQL, SQL Server, PostgreSQL, PPAS (Postgre Plus Advanced Server, highly compatible with Oracle) and MariaDB. For more information, see *Database engines*.
- Network type: Alibaba Cloud supports two network types: classic network and virtual private cloud (VPC).
- Product series: ApsaraDB for RDS includes Basic Edition, High-Availability Edition, and Cluster (AlwaysOn) Edition. For more information, see *Product series overview*.
- Instance type family: ApsaraDB for RDS supports common instance, dedicated instance, or dedicated-host instance types. For more information, see *Instance type overview*.
- Storage type: ApsaraDB for RDS supports local SSDs or cloud SSDs. For more information, see *Storage types*.

#### **Related services**

- *ECS*: Elastic Compute Service (ECS) is a cloud-based server. An ECS instance can access an RDS instance at the fastest speed if the ECS instance accesses the RDS instance through the intranet. Using both ECS and RDS is a typical service model.
- *Redis*: Redis is a persistent in-memory database service. If the service volume is large, using ECS, RDS, and Redis can handle more read requests and reduce the response time.
- *MongoDB*: MongoDB is a stable, reliable, and scalable database service that is compatible with the MongoDB protocol. If your business involves different types of data structure, you can store structured data in RDS and unstructured data in MongoDB.
- MaxCompute: MaxCompute (previously known as ODPS) is a general-purpose, fully managed, multi-tenant data processing platform for large-scale data warehousing. MaxCompute supports various data importing solutions and distributed computing models, allowing you to effectively query massive datasets, reduce production costs, and ensure data security. You can use the Data Integration service to import RDS data to MaxCompute for large-scale data processing.
- *DTS*: You can use Data Transmission Service (DTS) to migrate on-premises database to RDS or implement remote disaster recovery of RDS.
- OSS: Object Storage Service (OSS) is an encrypted, secure, cost-effective, and easyto-use object storage service that enables you to store, back up, and archive large amounts of data in the cloud.

#### How to use RDS

You can create RDS instances, configure the network, create databases, create accounts, and more by using the web console, CLI, SDK, or API, depending on your actual scenario.

- *Web console*: RDS provides a graphical web console where you can perform operations easily.
- · CLI: All operations available on the web console can be performed through the CLI.
- *SDK*: All operations available on the web console can be performed through the SDK.
- API: All operations available on the web console can be performed through APIs.

After you create an RDS instance, you can access it through any common client, such as MySQL-Front, SSMS (SQL Server Management Studio), or pgAdmin.

#### **RDS** pricing

See Billing methods and billing items.

# 2 Benefits

### 2.1 Low costs and easy-to-use

Flexible billing methods

RDS provides flexible billing methods to help you save costs.

- For short-term requirements, create Pay-As-You-Go instances (billed by hour), which can be released at any time to save costs.
- For long-term requirements, create Subscription instances, which are more costeffective. Furthermore, the longer the subscription, the higher the discount.

For more information, see *Billing methods*.

#### Easy deployment

- You do not need to purchase database server hardware or software.
- To use RDS, simply create RDS instances through the *RDS console* or *API*. Instances are created within minutes.

#### On-demand upgrades and downgrades

If you are starting a new business, you can buy an RDS instance of low specifications. As the database pressure and data volume increase, upgrade the instance specifications. During off-peak hours, you can downgrade the instance specifications to save costs. For more information, see *Change configurations* and *Billing details for configuration change*.

#### High compatibility

- You can operate RDS databases in the way you operate your own database engines.
- RDS is compatible with your existing programs and tools. Commonly used data import and export tools can be used to import data to RDS. Furthermore, Alibaba Cloud provides *DTS* to simplify the migration.

#### Simple O&M

• Alibaba Cloud ensures the normal operation of RDS through routine maintenance and management, such as hardware/software fault processing and database patch upgrades. • You can also manage databases through the RDS console or API. Supported operations include instance management, database management, backup, recovery, and more.

#### Get started

- Quick start
- Learning path

#### **Related topics**

- High performance
- High security
- Disaster tolerance
- Comparison between ApsaraDB for RDS and local databases

### 2.2 High performance

#### Parameter optimization

Alibaba Cloud has top database experts who have optimized RDS parameters based on many years of experience in production. DBAs continuously optimize RDS throughout its life cycle to ensure that RDS is running with the optimal performance.

#### SQL optimization

Based on your application scenario, RDS locates low-efficiency SQL statements and offers recommendations for optimization.

#### High-end backend hardware

All servers used by RDS have been evaluated by multiple parties to ensure exceptiona l performance and stability.

#### **High-speed access**

With RDS is used with ECS, ECS can access RDS through the intranet. This shortens response time and saves your Internet traffic costs.

#### Performance white papers

- RDS for MySQL
- RDS for SQL Server

#### Get started

- Quick start
- Learning path

#### **Related topics**

- Comparison between ApsaraDB for RDS and local databases
- Precautions on comparing ECS user-created databases and ApsaraDB for RDS instances in terms of performance
- Low costs and easy-to-use
- High security
- Disaster tolerance

# 2.3 Disaster tolerance

#### Backup and recovery

- RDS supports automatic and manual backups. You can set the automatic backup frequency or manually create backups at any time. For more information, see *Backup and recovery*.
- RDS supports data recovery by time or backup set. You can restore data of any point in time within the log retention period to a new instance, verify the data, and then transfer the data to the original instance. For more information, see *Backup and recovery*.

#### **Disaster tolerance**

| Series           | Disaster tolerance                                                                                                    |
|------------------|----------------------------------------------------------------------------------------------------|
| Basic<br>Edition | <ul> <li>Data backups are stored as multiple copies on OSS or distributed cloud disks to prevent data loss. (This applies to all RDS series.)</li> <li>The Basic Edition consists of a single node without a slave node as hot backup. Therefore, if fault occurs, the restoration time is long. Choose Basic Edition if you do not require high availability.</li> </ul> |

| Series                             | Disaster tolerance                                                                                                    |  |  |
|------------------------------------|----------------------------------------------------------------------------------------------------|--|--|
| High-<br>availabili<br>ty Edition  | <ul> <li>The High-availability Edition adopts the high-availability architecture with one master node and one slave node. It is applicable to over 80% of scenarios. If the master node fails, a switchover occurs within seconds without affecting your applications. If the slave node fails, a new slave node is automatically generated to ensure high availability.</li> <li>Single-zone instance: The master and slave nodes are in the same zone but on different physical servers. All cabinets, air conditioners, electricity, and networks in the zone are redundant to ensure high availability.</li> </ul> |  |  |
|                                    | • Multi-zone instance                                                                                                    |  |  |
|                                    | Note:<br>You can switch between single-zone instances and multi-zone<br>instances. For details, see <i>Instance migration across zones</i> .                                                                                                    |  |  |
| Cluster (<br>AlwaysOn<br>) Edition | Based on the AlwaysOn technology, it provides one master node, one<br>slave node, and up to seven read-only nodes that horizontally scale read<br>capabilities. The slave and read-only nodes synchronize data from the<br>master node. The Cluster Edition provides the same availability as the<br>High-availability Edition. Besides, the read-only nodes can be deployed<br>in zones different from those of the master and slave nodes.                                                                                                    |  |  |
|                                    | Note:                                                                                                    |  |  |
|                                    | • Only RDS for SQL Server 2017 provides the Cluster Edition. For more information, see <i>Cluster Edition (AlwaysOn Edition)</i> .                                                                                                    |  |  |
|                                    | • For information about RDS for MySQL read-only instances, see <i>Introduction to read-only instances</i> .                                                                                                    |  |  |
|                                    | • For information about RDS for PostgreSQL read-only instances, see<br>Introduction to PostgreSQL read-only instances.                                                                                                    |  |  |
|                                    | • For information about RDS for PPAS read-only nodes, see Introduction to PPAS read-only instances.                                                                                                    |  |  |

#### Get started

- Quick start
- Learning path

### **Related topics**

- Low costs and easy-to-use
- High performance

- High security
- Comparison between ApsaraDB for RDS and local databases

# 2.4 High security

#### **DDoS protection**

If DDoS attacks are detected, the security system of RDS enables traffic cleaning first. If traffic cleaning fails or the attacks reach the blackhole threshold, blackhole filtering is triggered.

### Note:

We recommend accessing RDS instances through the intranet to prevent DDoS attacks.

#### Access control

- IP addresses can access RDS only after you add them to the whitelist. IP addresses that are not in the whitelist cannot access RDS.
- · Each account can only view and operate its own databases.

For more information, see access control.

#### System security

- RDS is protected by multiple firewall layers that block various network attacks and ensure data security.
- Direct logon to the RDS server is not allowed. Only the ports required by certain database services are open.
- RDS servers cannot initiate an external connection. It can only accept access requests.

For more information, see Network isolation.

#### Professional security team

Aliabab Cloud security team is responsible for ensuring the security of RDS.

#### Get started

- Quick start
- Learning path

#### **Related topics**

- Low costs and easy-to-use
- High performance
- Disaster tolerance
- Comparison between ApsaraDB for RDS and local databases

# 2.5 Comparisons between ApsaraDB for RDS and self-hosted databases

#### Performance comparison

| Item                                   | ApsaraDB for RDS                                                                                                | Self-hosted databases                                                                                                    |
|----------------------------------------|----------------------------------------------------------------------------------------------------|----------------------------------------------------------------------------------------------------|
| Service availability                   | 99.95%                                                                                                    | You need to manually build master-slave replication and RAID arrays.                                                                                      |
| Data reliability                       | 99.9999%                                                                                                    | You need to manually build master-slave replication and RAID arrays.                                                                                      |
| System security                        | DDoS protection<br>, traffic cleaning<br>, timely repair of<br>various database<br>security vulnerabil<br>ities | Self-hosted database deployment<br>incurs high costs and database security<br>vulnerabilities must be repaired<br>manually.                               |
| Database backup                        | Automatic backup                                                                                                | Independent backups are possible, but<br>you have to find storage space for backup<br>and regularly validate whether the<br>backup data can be recovered. |
| Software and<br>hardware<br>investment | Pay only for the<br>resources you<br>use, with no<br>upfront software<br>and hardware<br>investment<br>required | Database servers are costly and the<br>licensing fees for SQL Server must be<br>paid.                                                                     |
| System hosting                         | No hosting fee                                                                                                  | The running of asingle 2U server costs<br>more than RMB 5,000 RMB/year (more<br>than 10,000 RMB/year for master and<br>slave servers, if needed).         |

| Item                         | ApsaraDB for RDS                                                       | Self-hosted databases                                                                                     |
|------------------------------|------------------------------------------------------------------------|----------------------------------------------------------------------------------------------------|
| Maintenance cost             | No user<br>maintenance is<br>required                                  | Professional DBAs are required, resulting<br>in high labor cost.                                          |
| Deployment and resizing      | Instant activation<br>, fast deployment,<br>automatic resizing         | Hardware procurement, data center<br>hosting, and host deployment, and other<br>tasks are time-consuming. |
| Resource utilization<br>rate | Charged based<br>on actual usage,<br>resulting in 100%<br>utilization. | Resource utilization is unpredictable<br>because there are peak and off-peak<br>hours.                    |

#### Price comparison

| Item                                                     | ApsaraDB for RDS                                                                                                    | Local databases                                                                                                    |
|----------------------------------------------------------|----------------------------------------------------------------------------------------------------|----------------------------------------------------------------------------------------------------|
| Costs of<br>hardware,<br>spare parts,<br>and accessories | Take the following instance type<br>as an example: An instance with<br>1,200 MB of memory and 50 GB<br>storage (IOPS is up to 600) costs<br>2,040 RMB/year. | <ul> <li>A minimum of 2 servers<br/>are required for a database<br/>cluster, and a single server of<br/>which the IOPS is up to 600<br/>costs approximately 6,000<br/>RMB.</li> <li>An intranet switch is used to<br/>connect the front-end Web<br/>server (an inexpensive 1U non<br/>-NMS switch costs approximat<br/>ely 1,000 RMB). Furthermore,<br/>repairs to damaged hardware<br/>incurs an estimated 30%<br/>increase to costs.</li> <li>Hardware cost: (6,000 x 2 + 1,<br/>000) x 130% = 16,900 RMB<br/>Annual hardware cost: 16,900<br/>RMB/3= 5,633 RMB (the cost<br/>of hardware is calculated over<br/>a 3-year depreciation period)</li> </ul> |

| Item                                            | ApsaraDB for RDS                                                                                                    | Local databases                                                                                                    |
|-------------------------------------------------|----------------------------------------------------------------------------------------------------|----------------------------------------------------------------------------------------------------|
| Data center<br>hosting fee                      | No hosting fee is required<br>from the user because it is the<br>responsibility of the service<br>provider.                                                                                                    | The hosting fee for a 1U cabinet<br>is 3,000 RMB/year, and hosting<br>fees for two 1U servers and a<br>1U intranet switch are charged.<br>Data center hosting fees: 3,000 x<br>3 = 9,000 RMB                      |
| Bandwidth fee                                   | Communication between<br>ECS and ApsaraDB for RDS in<br>the same region is available<br>through the intranet with no<br>cost. However, communication<br>between ECS and ApsaraDB for<br>RDS across different regions is<br>available over the Internet with<br>a certain cost for Internet traffic.<br>For more information, see <i>Pricing</i> | Available only in the intranet<br>with no cost for Internet traffic.                                                                                                    |
| Cost of<br>database<br>maintenance<br>engineers | There is no labor cost because<br>database maintenance is taken<br>care of by a service provider.                                                                                                    | The monthly salary for an entry<br>-level DBA engineer is at least 5,<br>000 RMB. If 30% workload for a<br>full-time engineer is needed for<br>the current project: Labor cost: 5<br>,000 x 12 x 30% = 18,000 RMB |
| Total annual<br>cost                            | 2,040 RMB/year                                                                                                    | 32,633 RMB/year                                                                                                    |

# **3 Product series**

### 3.1 Product series overview

RDS instances are divided into three series: Basic Edition, High-availability Edition, and Cluster Edition. Different instance types support different series. For more information, see *Instance type overview*.

Comparison between different series

| Series                        | Description                                                                                                    | Applicable scenarios                                                                                                    |
|-------------------------------|----------------------------------------------------------------------------------------------------|----------------------------------------------------------------------------------------------------|
| Basic Edition                 | It provides a single node and<br>separates computing from<br>storage, and is extremely cost-<br>effective. For more information,<br>see <i>Basic Edition</i> .                                                                                                    | <ul> <li>Personal learning</li> <li>Small websites</li> <li>Development and test<br/>environments for small- and<br/>medium-sized enterprises</li> </ul>                                                                     |
| High-availabili<br>ty Edition | It adopts the high-availability<br>architecture with one master<br>node and one slave node. It<br>is applicable to over 80% of<br>scenarios.                                                                                                    | <ul> <li>Production databases of large<br/>-and medium-sized enterprise<br/>s</li> <li>Databases for the Internet<br/>, Internet of things (IoT),<br/>online retail, logistics, gaming<br/>, and other industries</li> </ul> |
| Cluster Edition               | Only RDS for SQL Server<br>2017 Enterprise provides this<br>series. Based on the AlwaysOn<br>technology, it provides one<br>master node, one slave node,<br>and up to seven read-only<br>nodes that horizontally scale<br>read capabilities. For more<br>information, see <i>Cluster Edition</i><br>( <i>AlwaysOn Edition</i> ). | Production databases of large<br>- and medium-sized enterprise<br>s, such as online retail and<br>automobile companies                                                                                                    |

| Function                | Basic Edition | High-availability Edition |
|-------------------------|---------------|---------------------------|
|                         | MySQL 5.7     | MySQL 5.5/5.6/5.7         |
| Monitoring and alarms   | Supported     | Supported                 |
| IP whitelist            | Supported     | Supported                 |
| Backup and recovery     | Supported     | Supported                 |
| Parameter settings      | Supported     | Supported                 |
| Log management          | Not supported | Supported                 |
| Master/Slave switchover | Not supported | Supported                 |
| SSL                     | Not supported | Supported                 |
| TDE                     | Not supported | Supported                 |
| Migrate to another zone | Not supported | Supported                 |
| Read/Write splitting    | Not supported | Supported                 |
| Read-only instance      | Not supported | Supported (not free)      |
| SQL audit               | Not supported | Supported (not free)      |

#### **RDS for MySQL**

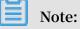

- MySQL 5.5 High-availability Edition does not support SSL.
- MySQL 5.7 High-availability Edition based on local SSDs does not support TDE.
- MySQL 5.7 High-availability Edition based on cloud SSDs does not support SSL, TDE, performance tuning, read-only instances, read/write splitting, SQL audit, or migrations to another zone.

#### **RDS for SQL Server**

Please see Function differences between SQL Server versions.

#### **RDS for PostgreSQL/PPAS**

| Function              | Basic Edition | High-availability Edition |
|-----------------------|---------------|---------------------------|
|                       | PostgreSQL 10 | PostgreSQL 9.4 or 10      |
| Monitoring and alarms | Supported     | Supported                 |
| IP whitelist          | Supported     | Supported                 |

| Function                | Basic Edition | High-availability Edition |  |  |
|-------------------------|---------------|---------------------------|--|--|
|                         | PostgreSQL 10 | PostgreSQL 9.4 or 10      |  |  |
| Backup and recovery     | Supported     | Supported                 |  |  |
| Parameter settings      | Supported     | Supported                 |  |  |
| Log management          | Not supported | Supported                 |  |  |
| SQL audit               | Not supported | Supported                 |  |  |
| Migrate to another zone | Not supported | Supported                 |  |  |
| Master/Slave switchover | Not supported | Supported                 |  |  |

#### **RDS for MariaDB**

| Function                | High-availability Edition |
|-------------------------|---------------------------|
| Monitoring and alarms   | Supported                 |
| IP whitelist            | Supported                 |
| Backup and recovery     | Supported                 |
| Parameter settings      | Supported                 |
| Log management          | Supported                 |
| Master/Slave switchover | Supported                 |
| SSL                     | Supported                 |

# 3.2 Basic Edition

#### **General introduction**

The Basic Edition is based on the single-node architecture and separates computing from storage, providing a cost-effective database service.

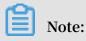

The Basic Edition consists of a single node without a salve node as hot backup, so the database service becomes unavailable for some time when the node fails unexpectedly or is performing configuration changes. If you require high availability, choose High-availability or Cluster Edition.

The following picture shows the architecture of the Basic Edition and High-availabili ty Edition.

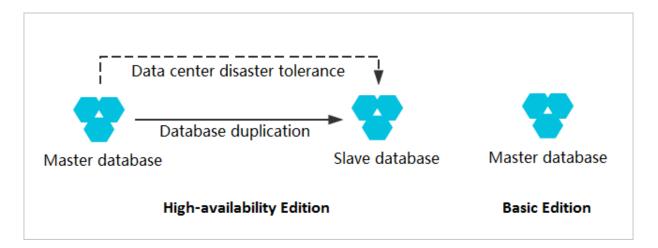

#### Advantages

#### Performance

The Basic Edition does not provide a slave node, so it has no performance decrease caused by real-time replication. In this aspect, the Basic Edition is superior to the High-availability Edition of the same specifications.

#### Reliability

- Computing is separated from storage, so the failure of the compute node does not cause data loss.
- The large-scale underlying Apsara distributed storage provides multiple replicas to ensure data reliability.

#### Costs

With the number of database nodes reduced, the price is only half that of the Highavailability Edition.

#### Functions

The Basic Edition provides basic functions such as IP whitelists, monitoring, alarms, backup, and recovery, but does not provide the following functions:

- · Master/slave failover
- · Migrate to another zone
- Log management
- Read-only instances

For functions supported by different database engines, see *Product series overview*.

#### Scenarios

· Small websites or applications

You can buy cost-effective RDS instances and focus on your business without worrying about database O&M.

· Personal learning

You can use the Basic Edition to test and learn about databases.

Development and test

RDS instances can be created within minutes. If they are Pay-As-You-Go instances , they can also be released at any time. Therefore, your development effeciency is greatly improved.

#### Get started

Currently, RDS for MySQL, SQL Server, and PostgreSQL provide the Basic Edition. Use Quick Start to quickly create and connect to an RDS instance.

- Quick Start for MySQL
- Quick Start for SQL Server
- Quick Start for PostgreSQL

# 3.3 Cluster Edition (AlwaysOn Edition)

Currently, only RDS for SQL Server 2017 Enterprise Edition supports the Cluster Edition (AlwaysOn Edition), which is based on the native AlwaysOn technology of SQL Server. The Cluster Edition separates computing from storage, and supports read /write splitting. By default, each read-only instance in the cluster also provides an independent intranet connection string.

The following figure shows the architecture of the Cluster Edition.

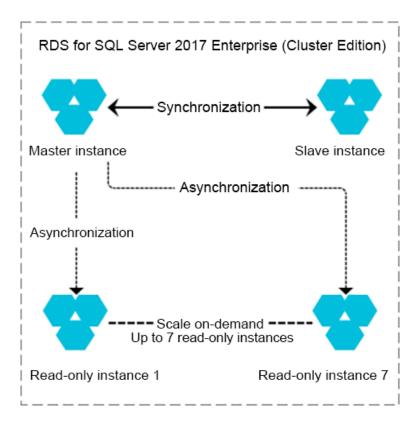

#### Advantages

· Horizontally scalable read capability

You can add read-only instances to linearly increase the cluster's read capability. Additionally, the specifications of read-only instances can be different from those of the master instance. Therefore, you can add read-only instances with high specifications to achieve even better read capability.

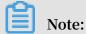

By default, read-only instances do not support high availability. To implement high availability of read-only instances, at least two read-only instances are required.

Flexibly controllable costs

In the Cluster Edition, you can create read-only instances of common specificat ions, which are cost-effective options. Additional read-only instances can process more read requests so that the overall system configuration is optimized.

In addition, specifications of read-only instances can be lower than those of the master instance. Therefore, you can choose cost-effective read-only instance with

lower specifications for background applications, such as intelligent analysis applications.

In the near future, the Cluster Edition will also support the maximum performanc e mode, which can be used during peak hours to implement asynchronous replication between the master and slave nodes, so that the cluster performance is maximized.

#### Scenarios

· Use read-only instances to handle read requests during peak traffic hours

For example, to prepare for peak trading events like Double 11 Festival, online retail enterprises can buy additional read-only instances with high specifications to process the majority of read requests while implementing read/write splitting and traffic control on the service level. In this way, the enterprises can handle several times the amount of usual traffic.

· Assign analysis tasks to read-only instances

Enterprises generally have demand for intelligent data analysis. An independent read-only instance dedicated for data analysis can reduce the probability of the master instance becoming unresponsive, improve concurrency, and reduce the impact on core service queries, thereby ensuring service stability.

# 4 Instance types

### 4.1 Instance type overview

Different types of ApsaraDB for RDS instances are provided: common instances, dedicated instances, and dedicated-host instances. To distinguish from the instance type provided before January 2017, which we defined as common instances, the new instance types are defined as dedicated instances, among which dedicated-host instances have top-level configurations. A dedicated-host instance can be upgrade to the top level so that it can use a full physical machine.

The following list shows the features and applicable scenarios of various instance types:

| Types            | Description                                                                                                    | Applicable scenarios                                                                                                    |
|------------------|----------------------------------------------------------------------------------------------------|----------------------------------------------------------------------------------------------------|
| Common instances | <ul> <li>It is a highly cost-<br/>effective instance type<br/>which maximizes<br/>utilization by reusing<br/>resources and allows<br/>you to enjoy the benefits<br/>of scale.</li> <li>Its storage capacity<br/>is not subject to CPU<br/>/memory, allowing<br/>flexible configurations.</li> </ul> | <ul> <li>Price-sensitive<br/>customers</li> <li>Scenarios where high-<br/>performance stability is<br/>not required</li> </ul> |

| Types                                            | Description                                                                                                    | Applicable scenarios                                                                                                    |
|--------------------------------------------------|----------------------------------------------------------------------------------------------------|----------------------------------------------------------------------------------------------------|
| Dedicated instances/<br>dedicated-host instances | <ul> <li>The two types are new<br/>RDS instance types<br/>which feature fixed<br/>computing capabilities<br/>, storage space, and IO<br/>performance.</li> <li>A number of fully<br/>dedicated CPU cores<br/>and threads are<br/>assigned to each<br/>instance to ensure<br/>long-term stability in<br/>computing performanc<br/>e.</li> <li>The fixed storage space<br/>is reserved for higher<br/>stability.</li> <li>Dedicated-host<br/>instances are dedicated<br/>instances with top-level<br/>configurations.</li> </ul> | It is applicable for<br>business scenarios where<br>a database-centric system<br>is used, such as finance,<br>e-commerce, government<br>, medium and large -size<br>Internet businesses. |

The differences between common and dedicated instances are shown in the following figure.

| Common Instance<br>Shared CPU/ Storage / OS                                                                                                    | Dedicated Instance<br>Dedicated CPU/ Memory/ Storage<br>Shared OS |                                                                                                    |  |  |  |
|----------------------------------------------------------------------------------------------------|-------------------------------------------------------------------|----------------------------------------------------------------------------------------------------|--|--|--|
| Common<br>instance 1       Common<br>instance 2       Common<br>instance 3         Memory       I/0       Memory       I/0         Duplicated CPU and storage space       Resource scheduling and isolation | ٧S                                                                | Dedicated<br>instance 1     Dedicated<br>instance 2     Dedicated<br>instance 3       Memory     I/O       CPU     Reserved<br>space     CPU       Reserved     CPU     Reserved<br>space |  |  |  |
| Host (hardware/ OS/ network)                                                                                                    |                                                                   | Host (hardware/ OS/ network)                                                                                                    |  |  |  |

# 4.2 Instance type list

### RDS for MySQL

| Series           | Version | Туре      | Type<br>code               | CPU/<br>Memory    | Maximum<br>number<br>of<br>connectio<br>s | Maximum<br>IOPS                  | Storage<br>capacity |
|------------------|---------|-----------|----------------------------|-------------------|-------------------------------------------|----------------------------------|---------------------|
| Basic<br>Edition | 5.7     |           | mysql.n1<br>.micro.1       | 1-core 1<br>GB    | 2,000                                     | IOPS=<br>min{30 x                | 20 GB -<br>1000 GB  |
|                  |         | instances | mysql.n2<br>.small.1       | 1-core 2<br>GB    | 2,000                                     | storage<br>capacity<br>, 20,000} |                     |
|                  |         |           | mysql.n2<br>.medium<br>.1  | 2-core 4<br>GB    | 4,000                                     | , ., <b>,</b>                    |                     |
|                  |         |           | mysql.n4<br>.medium<br>.1  | 2-core 8<br>GB    | 6,000                                     |                                  | 20 GB -<br>2000 GB  |
|                  |         |           | mysql.n4<br>.large.1       | 4-core 16<br>GB   | 8,000                                     |                                  |                     |
|                  |         |           | mysql.n4<br>.xlarge.1      | 8-core 32<br>GB   | 10,000                                    |                                  |                     |
|                  |         |           | mysql.n4<br>.2xlarge<br>.1 | 16-core<br>64 GB  | 15,000                                    |                                  |                     |
|                  |         |           | mysql.n4<br>.4xlarge<br>.1 | 32-core<br>128 GB | 20,000                                    |                                  |                     |
|                  |         |           | mysql.n8<br>.4xlarge<br>.1 | 32-core<br>256 GB | 64,000                                    |                                  |                     |
|                  |         |           | mysql.n4<br>.8xlarge<br>.1 | 56-core<br>224 GB | 64,000                                    |                                  |                     |
|                  |         |           | mysql.n8<br>.8xlarge<br>.1 | 56-core<br>480 GB | 64,000                                    |                                  |                     |

| Series                    | Version         | Туре                | Type<br>code                    | CPU/<br>Memory   | Maximum<br>number<br>of<br>connectio<br>s | Maximum<br>IOPS | Storage<br>capacity |
|---------------------------|-----------------|---------------------|---------------------------------|------------------|-------------------------------------------|-----------------|---------------------|
| High-<br>availabili<br>ty | 5.5/5.6/5<br>.7 | Common<br>instances | rds.<br>mysql.t1.<br>small      | 1-core 1<br>GB   | 300                                       | 600             | 5 GB - 2,<br>000 GB |
| Edition                   |                 |                     | rds.<br>mysql.s1<br>.small      | 1-core 2<br>GB   | 600                                       | 1,000           |                     |
|                           |                 |                     | rds.<br>mysql.s2<br>.large      | 2-core 4<br>GB   | 1,200                                     | 2,000           |                     |
|                           |                 |                     | rds.<br>mysql.s2<br>.xlarge     | 2-core 8<br>GB   | 2,000                                     | 4,000           |                     |
|                           |                 |                     | rds.<br>mysql.s3<br>.large      | 4-core, 8<br>GB  | 2,000                                     | 5,000           |                     |
|                           |                 |                     | rds.<br>mysql<br>.m1.<br>medium | 4-core 16<br>GB  | 4,000                                     | 7,000           |                     |
|                           |                 |                     | rds.<br>mysql.c1<br>.large      | 8-core 16<br>GB  | 4,000                                     | 8,000           |                     |
|                           |                 |                     | rds.<br>mysql.c1<br>.xlarge     | 8-core 32<br>GB  | 8,000                                     | 12,000          |                     |
|                           |                 |                     | rds.<br>mysql.c2<br>.xlarge     | 16-core<br>64 GB | 16,000                                    | 14,000          | 5 GB - 3,<br>000 GB |
|                           |                 |                     | rds.<br>mysql.c2<br>.xlp2       | 16-core<br>96 GB | 24,000                                    | 16,000          |                     |

| Series | Version | Туре                            | Type<br>code               | CPU/<br>Memory    | Maximum<br>number<br>of<br>connectio<br>s | Maximum<br>IOPS            | Storage<br>capacity                       |
|--------|---------|---------------------------------|----------------------------|-------------------|-------------------------------------------|----------------------------|-------------------------------------------|
|        |         | Dedicated<br>instances          | mysql.x8<br>.medium<br>.2  | 2-core 16<br>GB   | 2,500                                     | 4,500                      | 250 GB                                    |
|        |         | (with<br>large<br>memory)       | mysql.x8<br>.large.2       | 4-core 32<br>GB   | 5,000                                     | 9,000                      | 500 GB                                    |
|        | memory) |                                 | mysql.x8<br>.xlarge.2      | 8-core 64<br>GB   | 10,000                                    | 18,000                     | 1,000 GB                                  |
|        |         | mysql.x8<br>.2xlarge<br>.2      | 16-core<br>128 GB          | 20,000            | 36,000                                    | 2,000 GB<br>or 3,000<br>GB |                                           |
|        |         | Dedicated<br>instances          | mysql.x4<br>.large.2       | 4-core 16<br>GB   | 2,500                                     | 4,500                      | 250 GB<br>or 500<br>GB                    |
|        |         | (with<br>high CPU<br>)          | mysql.x4<br>.xlarge.2      | 8-core 32<br>GB   | 5,000                                     | 9,000                      | 500 GB<br>or 1,000<br>GB                  |
|        |         | Dedicated<br>-host<br>instances | mysql.x4<br>.2xlarge<br>.2 | 16-core<br>64 GB  | 10,000                                    | 18,000                     | 1,000 GB<br>, 2,000<br>GB or 3,<br>000 GB |
|        |         |                                 | mysql.x4<br>.4xlarge<br>.2 | 32-core<br>128 GB | 20,000                                    | 36,000                     | 2,000 GB<br>or 3,000<br>GB                |
|        |         |                                 | rds.<br>mysql.st<br>.d13   | 30-core<br>220 GB | 64,000                                    | 20,000                     | 3,000 GB                                  |
|        |         |                                 | rds.<br>mysql.st<br>.h43   | 60-core<br>470 GB | 100,000                                   | 50,000                     | 3,000 GB                                  |

| Series                                     | Version | Туре                                                                                   | Type<br>code                | CPU/<br>Memory    | Maximum<br>number<br>of<br>connectio<br>s | Maximum<br>IOPS | Storage<br>capacity                       |
|--------------------------------------------|---------|----------------------------------------------------------------------------------------|-----------------------------|-------------------|-------------------------------------------|-----------------|-------------------------------------------|
| Financial<br>Edition (<br>formerly         | 5.6     | Dedicated<br>instances                                                                 | mysql.x4<br>.large.3        | 4-core 16<br>GB   | 2,500                                     | 4,500           | 250 GB<br>or 500<br>GB                    |
| : Three<br>-node<br>Enterprise<br>Edition) |         | (with<br>high CPU<br>)                                                                 | mysql.x4<br>.xlarge.3       | 8-core 32<br>GB   | 5,000                                     | 9,000           | 500 GB<br>or 1,000<br>GB                  |
| Lutton                                     |         |                                                                                        | mysql.x4<br>.2xlarge<br>.3  | 16-core<br>64 GB  | 10,000                                    | 18,000          | 1,000 GB<br>, 2,000<br>GB or 3,<br>000 GB |
|                                            |         |                                                                                        | mysql.x4<br>.4xlarge<br>.3  | 32-core<br>128 GB | 20,000                                    | 36,000          | 2,000 GB<br>or 3,000<br>GB                |
|                                            |         | Dedicated<br>instances<br>(with<br>large<br>memory)<br>Dedicated<br>-host<br>instances | mysql.x8<br>.medium<br>.3   | 2-core 16<br>GB   | 2,500                                     | 4,500           | 250 GB                                    |
|                                            |         |                                                                                        | mysql.x8<br>.large.3        | 4-core 32<br>GB   | 5,000                                     | 9,000           | 500 GB                                    |
|                                            |         |                                                                                        | mysql.x8<br>.xlarge.3       | 8-core 64<br>GB   | 10,000                                    | 18,000          | 1,000 GB                                  |
|                                            |         |                                                                                        | mysql.x8<br>.2xlarge<br>.3  | 16-core<br>128 GB | 20,000                                    | 36,000          | 2,000 GB<br>or 3,000<br>GB                |
|                                            |         |                                                                                        | mysql.x8<br>.4xlarge<br>.3  | 32-core<br>256 GB | 40,000                                    | 72,000          | 3,000 GB                                  |
|                                            |         |                                                                                        | mysql.st<br>. 8xlarge<br>.3 | 60-core<br>470 GB | 100,000                                   | 120,000         | 3,000 GB                                  |
| Read<br>-only<br>instance                  | 5.6/5.7 | Common<br>instances                                                                    | rds.<br>mysql.t1.<br>small  | 1-core 1<br>GB    | 300                                       | 600             | 5 GB - 2,<br>000 GB                       |

| Series | Version | Туре | Type<br>code                    | CPU/<br>Memory   | Maximum<br>number<br>of<br>connectio<br>s | Maximum<br>IOPS | Storage<br>capacity |
|--------|---------|------|---------------------------------|------------------|-------------------------------------------|-----------------|---------------------|
|        |         |      | rds.<br>mysql.s1<br>.small      | 1-core 2<br>GB   | 600                                       | 1,000           |                     |
|        |         |      | rds.<br>mysql.s2<br>.large      | 2-core 4<br>GB   | 1,200                                     | 2,000           |                     |
|        |         |      | rds.<br>mysql.s2<br>.xlarge     | 2-core 8<br>GB   | 2,000                                     | 4,000           |                     |
|        |         |      | rds.<br>mysql.s3<br>.large      | 4-core, 8<br>GB  | 2,000                                     | 5,000           |                     |
|        |         |      | rds.<br>mysql<br>.m1.<br>medium | 4-core 16<br>GB  | 4,000                                     | 7,000           |                     |
|        |         |      | rds.<br>mysql.c1<br>.large      | 8-core 16<br>GB  | 4,000                                     | 8,000           |                     |
|        |         |      | rds.<br>mysql.c1<br>.xlarge     | 8-core 32<br>GB  | 8,000                                     | 12,000          |                     |
|        |         |      | rds.<br>mysql.c2<br>.xlarge     | 16-core<br>64 GB | 16,000                                    | 14,000          | 5 GB - 3,<br>000 GB |
|        |         |      | rds.<br>mysql.c2<br>.xlp2       | 16-core<br>96 GB | 24,000                                    | 16,000          |                     |

| Series | Version          | Туре                            | Type<br>code                 | CPU/<br>Memory    | Maximum<br>number<br>of<br>connectio<br>s | Maximum<br>IOPS            | Storage<br>capacity                       |
|--------|------------------|---------------------------------|------------------------------|-------------------|-------------------------------------------|----------------------------|-------------------------------------------|
|        |                  | Dedicated<br>instances<br>(with | .x8.                         | 2-core 16<br>GB   | 2,500                                     | 4,500                      | 250 GB                                    |
|        | large<br>memory) | -                               | mysqlro<br>.x8.large<br>.1   | 4-core 32<br>GB   | 5,000                                     | 9,000                      | 500 GB                                    |
|        |                  | mysqlro.<br>x8.xlarge<br>.1     | 8-core 64<br>GB              | 10,000            | 18,000                                    | 1,000 GB                   |                                           |
|        |                  |                                 | mysqlro<br>.x8.<br>2xlarge.1 | 16-core<br>128 GB | 20,000                                    | 36,000                     | 2,000 GB<br>or 3,000<br>GB                |
|        |                  | Dedicated<br>instances          | .x4.large                    | 4-core 16<br>GB   | 2,500                                     | 4,500                      | 250 GB<br>or 500<br>GB                    |
|        |                  | (with<br>high CPU<br>)          | mysqlro.<br>x4.xlarge<br>.1  | 8-core 32<br>GB   | 5,000                                     | 9,000                      | 500 GB<br>or 1,000<br>GB                  |
|        |                  |                                 | mysqlro<br>.x4.<br>2xlarge.1 | 16-core<br>64 GB  | 10,000                                    | 18,000                     | 1,000 GB<br>, 2,000<br>GB or 3,<br>000 GB |
|        |                  | mysqlro<br>.x4.<br>4xlarge.1    | 32-core<br>128 GB            | 20,000            | 36,000                                    | 2,000 GB<br>or 3,000<br>GB |                                           |
|        |                  | Dedicated<br>-host<br>instances | mysql.st                     | 30-core<br>220 GB | 64,000                                    | 20,000                     | 3,000 GB                                  |

### RDS for SQL Server (master instance)

| Series | Version            | Туре | Type code               | CPU/<br>Memory | Maximu<br>number<br>of<br>connect<br>s |                             | Storage<br>capacity |
|--------|--------------------|------|-------------------------|----------------|----------------------------------------|-----------------------------|---------------------|
| 基础版    | 2012 企<br>业版       | 通用型  | rds.mssql.s2.<br>large  | 2核 4GB         | 不限制                                    | min{30 x<br>存储空间,<br>20000} | 20GB-<br>3000GB     |
|        |                    |      | rds.mssql.s2.<br>xlarge | 2核 8GB         |                                        | -                           |                     |
|        |                    |      | rds.mssql.s3.<br>large  | 4核 8GB         |                                        |                             |                     |
|        |                    |      | rds.mssql.m1.<br>medium | 4核 16GB        |                                        |                             |                     |
|        |                    |      | rds.mssql.c1.<br>large  | 8核 16GB        | -                                      |                             |                     |
|        |                    |      | rds.mssql.c1.<br>xlarge | 8核 32GB        |                                        |                             |                     |
|        |                    |      | rds.mssql.c2.<br>xlarge | 16核 64GB       |                                        |                             |                     |
|        | 2012<br>Web        |      | mssql.x2.<br>medium.w1  | 2核 4GB         | 不限制                                    | min{30 x<br>存储空间,           | 20GB-<br>3000GB     |
|        | 版、<br>2016<br>Web版 |      | mssql.x4.<br>medium.w1  | 2核 8GB         |                                        | 20000}                      |                     |
|        | /                  |      | mssql.x2.large.<br>w1   | 4核 8GB         |                                        |                             |                     |
|        |                    |      | mssql.x4.large.<br>w1   | 4核 16GB        |                                        |                             |                     |
|        |                    |      | mssql.x2.xlarge.<br>w1  | 8核 16GB        |                                        |                             |                     |
|        |                    |      | mssql.x4.xlarge.<br>w1  | 8核 32GB        |                                        |                             |                     |
|        |                    |      | mssql.x2.2xlarge<br>.w1 | 16核 32GB       |                                        |                             |                     |

| Series | Version    | Туре       | Type code               | CPU/         | Maximu  | Maximum | Storage         |
|--------|------------|------------|-------------------------|--------------|---------|---------|-----------------|
|        |            |            |                         | Memory       |         | IOPS    | capacity        |
|        |            |            |                         |              | number  |         |                 |
|        |            |            |                         |              | of      |         |                 |
|        |            |            |                         |              | connect |         |                 |
|        |            |            | mssql.x4.2xlarge<br>.w1 | 16核 64GB     |         |         |                 |
| 高可用版   | 2008<br>R2 | 通用型        | rds.mssql.s2.<br>large  | 2核 4GB       | 1200    | 2000    | 10GB-<br>2000GB |
|        |            |            | rds.mssql.s2.<br>xlarge | 2核 8GB       | 2000    | 4000    |                 |
|        |            |            | rds.mssql.s3.<br>large  | 4核 8GB       | 2000    | 5000    |                 |
|        |            |            | rds.mssql.m1.<br>medium | 4核 16GB      | 4000    | 7000    |                 |
|        |            |            | rds.mssql.c1.<br>large  | 8核 16GB      | 4000    | 8000    |                 |
|        |            |            | rds.mssql.c1.<br>xlarge | 8核 32GB      | 8000    | 12000   |                 |
|        |            |            | rds.mssql.c2.<br>xlarge | 16核 64GB     | 16000   | 14000   |                 |
|        |            |            | rds.mssql.c2.<br>xlp2   | 16核 96GB     | 24000   | 16000   |                 |
|        |            | 独享型        | mssql.x8.<br>medium.2   | 2核 16GB      | 2500    | 4500    | 250GB           |
|        |            |            | mssql.x8.large.2        | 4核 32GB      | 5000    | 9000    | 500GB           |
|        |            |            | mssql.x8.xlarge.<br>2   | 8核 64GB      | 10000   | 18000   | 1000GB          |
|        |            |            | mssql.x8.2xlarge<br>.2  | 16核<br>128GB | 20000   | 36000   | 2000GB          |
|        |            | 独占物<br>理机型 | rds.mssql.st.d13        | 30核<br>220GB | 64000   | 20000   | 2000GB          |
|        |            |            | rds.mssql.st.h43        | 60核<br>470GB | 100000  | 50000   | 2000GB          |

| Series | Version      | Type | Type code               | CPU/         | Maximu  | Maximum        | Storage         |
|--------|--------------|------|-------------------------|--------------|---------|----------------|-----------------|
| Series | Verbion      | Type | Type code               | Memory       | maximu  | IOPS           | capacity        |
|        |              |      |                         |              | number  |                | 1.2             |
|        |              |      |                         |              | of      |                |                 |
|        |              |      |                         |              | connect |                |                 |
|        |              |      |                         |              | s       |                |                 |
|        | 2012企<br>业版、 | 独享型  | mssql.x4.<br>medium.e2  | 2核8GB        |         | 取决于SSD<br>云盘性能 | 20GB-<br>4000GB |
|        | 2016企<br>业版  |      | mssql.x8.<br>medium.e2  | 2核16GB       |         |                |                 |
|        |              |      | mssql.x4.large.e2       | 4核16GB       |         |                |                 |
|        |              |      | mssql.x8.large.e2       | 4核32GB       |         |                |                 |
|        |              |      | mssql.x4.xlarge.<br>e2  | 8核 32GB      |         |                |                 |
|        |              |      | mssql.x8.xlarge.<br>e2  | 8核 64GB      |         |                |                 |
|        |              |      | mssql.x4.2xlarge<br>.e2 | 16核 64GB     |         |                |                 |
|        |              |      | mssql.x8.2xlarge<br>.e2 | 16核<br>128GB |         |                |                 |
|        |              |      | mssql.x4.3xlarge<br>.e2 | 24核 96GB     |         |                |                 |
|        |              |      | mssql.x4.4xlarge<br>.e2 | 32核128GB     |         |                |                 |
|        |              |      | mssql.x8.4xlarge<br>.e2 | 32核<br>256GB |         |                |                 |
|        |              |      | mssql.x8.7xlarge<br>.e2 | 56核<br>480GB |         |                |                 |
|        |              |      | mssql.x4.8xlarge<br>.e2 | 64核256GB     |         |                |                 |
|        |              |      | mssql.x8.8xlarge<br>.e2 | 64核512GB     |         |                |                 |

| Series | Version     | Туре      | Type code               | CPU/     | Maximu       | Maximum        | U               |
|--------|-------------|-----------|-------------------------|----------|--------------|----------------|-----------------|
|        |             |           |                         | Memory   |              | IOPS           | capacity        |
|        |             |           |                         |          | number       |                |                 |
|        |             |           |                         |          | of           |                |                 |
|        |             |           |                         |          | connect<br>s |                |                 |
|        |             | 通用型       | mssql.s2.               | 2核4GB    | 5            |                |                 |
|        | 准版、         | A B I I E | medium.s2               | 21010    |              |                |                 |
|        | 2016标<br>准版 |           | mssql.s2.large.s2       | 4核8GB    |              |                |                 |
|        |             |           | mssql.s2.xlarge.<br>s2  | 8核16GB   |              |                |                 |
|        |             |           | mssql.s2.2xlarge<br>.s2 | 16核32GB  |              |                |                 |
|        |             | 独享型       | mssql.x4.<br>medium.s2  | 2核 8GB   |              |                |                 |
|        |             |           | mssql.x8.<br>medium.s2  | 2核16GB   |              |                |                 |
|        |             |           | mssql.x4.large.s2       | 4核 16GB  |              |                |                 |
|        |             |           | mssql.x8.large.s2       | 4核32GB   |              |                |                 |
|        |             |           | mssql.x4.xlarge.<br>s2  | 8核 32GB  |              |                |                 |
|        |             |           | mssql.x8.xlarge.<br>s2  | 8核64GB   |              |                |                 |
|        |             |           | mssql.x4.2xlarge<br>.s2 | 16核 64GB |              |                |                 |
|        |             |           | mssql.x8.2xlarge<br>.s2 | 16核128GB |              |                |                 |
|        |             |           | mssql.x4.3xlarge<br>.s2 | 24核 96GB |              |                |                 |
| 集群版    | 2017企<br>业版 | 独享型       | mssql.x4.<br>medium.e2  | 2核 8GB   | 无限制          | 取决于SSD<br>云盘性能 | 20GB-<br>4000GB |
|        |             |           | mssql.x4.large.e2       | 4核 16GB  |              |                |                 |
|        |             |           | mssql.x4.xlarge.<br>e2  | 8核 32GB  |              |                |                 |

| Series | Version | Туре | Type code               | CPU/<br>Memory | Maximu<br>number<br>of<br>connect<br>s | Storage<br>capacity |
|--------|---------|------|-------------------------|----------------|----------------------------------------|---------------------|
|        |         |      | mssql.x4.2xlarge<br>.e2 | 16核 64GB       |                                        |                     |
|        |         |      | mssql.x4.4xlarge<br>.e2 | 32核<br>128GB   |                                        |                     |
|        |         |      | mssql.x4.8xlarge<br>.e2 | 64核<br>256GB   |                                        |                     |
|        |         |      | mssql.x8.<br>medium.e2  | 2核 16GB        |                                        |                     |
|        |         |      | mssql.x8.large.e2       | 4核 32GB        |                                        |                     |
|        |         |      | mssql.x8.xlarge.<br>e2  | 8核 64GB        |                                        |                     |
|        |         |      | mssql.x8.2xlarge<br>.e2 | 16核<br>128GB   |                                        |                     |
|        |         |      | mssql.x8.4xlarge<br>.e2 | 32核<br>256GB   |                                        |                     |
|        |         |      | mssql.x8.8xlarge<br>.e2 | 64核<br>512GB   |                                        |                     |

### RDS for PostgreSQL

| Series           | Version | Туре                   | Type<br>code        | CPU/<br>Memory    | Maximum<br>number<br>of<br>connectio<br>s | Maximum<br>IOPS             | Storage<br>capacity |
|------------------|---------|------------------------|---------------------|-------------------|-------------------------------------------|-----------------------------|---------------------|
| Basic<br>Edition |         |                        | pg.n1.<br>micro.1   | 1-core 1<br>GB    | 100                                       | min{1200<br>+ 30 x          | 20 GB-2,<br>000 GB  |
|                  |         | instances              | pg.n2.<br>small.1   | 1-core 2<br>GB    | 200                                       | storage<br>space,<br>20000} |                     |
|                  |         | pg.n2.<br>medium<br>.1 | 2-core 4<br>GB      | 400               | -                                         |                             |                     |
|                  |         | pg.n4.<br>medium<br>.1 | 2-core 8<br>GB      | 800               |                                           |                             |                     |
|                  |         |                        | pg.n2.<br>large.1   | 4-core 8<br>GB    | 800                                       |                             |                     |
|                  |         |                        | pg.n4.<br>large.1   | 4-core 16<br>GB   | 1,600                                     |                             |                     |
|                  |         |                        | pg.n2.<br>xlarge.1  | 8-core 16<br>GB   | 1,600                                     |                             |                     |
|                  |         |                        | pg.n4.<br>xlarge.1  | 8-core 32<br>GB   | 3,200                                     |                             |                     |
|                  |         |                        | pg.n2.<br>2xlarge.1 | 16-core<br>32 GB  | 3,200                                     |                             |                     |
|                  |         |                        | pg.n4.<br>2xlarge.1 | 16-core<br>64 GB  | 6,400                                     |                             |                     |
|                  |         |                        | pg.n8.<br>2xlarge.1 | 16-core<br>128 GB | 10,000                                    |                             |                     |
|                  |         |                        | pg.n4.<br>4xlarge.1 | 32-core<br>128 GB | 12,800                                    |                             |                     |
|                  |         |                        | pg.n8.<br>4xlarge.1 | 32-core<br>256 GB | 20,000                                    |                             |                     |
|                  |         |                        | pg.n4.<br>8xlarge.1 | 56-core<br>224 GB | 22,000                                    |                             |                     |

| Series              | Version   | Туре                                | Type<br>code            | CPU/<br>Memory    | Maximum<br>number<br>of<br>connectio<br>s | Maximum<br>IOPS | Storage<br>capacity        |
|---------------------|-----------|-------------------------------------|-------------------------|-------------------|-------------------------------------------|-----------------|----------------------------|
|                     |           |                                     | pg.n8.<br>8xlarge.1     | 56-core<br>480 GB | 48,000                                    |                 |                            |
| High-<br>availabili | 9.4       |                                     | rds.pg.t1<br>.small     | 1-core 1<br>GB    | 100                                       | 600             | 5 GB - 2,<br>000 GB        |
| ty<br>Edition       | instances | rds.pg.s1<br>.small                 | 1-core 2<br>GB          | 200               | 1,000                                     |                 |                            |
|                     |           |                                     | rds.pg.s2<br>.large     | 2-core 4<br>GB    | 400                                       | 2,000           |                            |
|                     |           |                                     | rds.pg.s3<br>.large     | 4-core, 8<br>GB   | 800                                       | 5,000           |                            |
|                     |           |                                     | rds.pg.c1<br>.xlarge    | 8-core 32<br>GB   | 2,000                                     | 12,000          |                            |
|                     |           |                                     | rds.pg.c2<br>.xlarge    | 16-core<br>64 GB  | 2,000                                     | 14,000          |                            |
|                     |           | Dedicated<br>instances              | pg.x8.<br>medium<br>. 2 | 2-core 16<br>GB   | 2,500                                     | 4,500           | 250 GB                     |
|                     |           | (with<br>large<br>memory)           | pg.x8.<br>large.2       | 4-core 32<br>GB   | 5,000                                     | 9,000           | 500 GB                     |
|                     |           | memory)                             | pg.x8.<br>xlarge.2      | 8-core 64<br>GB   | 10,000                                    | 18,000          | 1,000 GB                   |
|                     |           |                                     | pg.x8.<br>2xlarge.2     | 16-core<br>128 GB | 12,000                                    | 36,000          | 2,000 GB                   |
|                     |           | instances<br>(with<br>high CPU<br>) | pg.x4.<br>large.2       | 4-core 16<br>GB   | 2,500                                     | 4,500           | 250 GB<br>or 500<br>GB     |
|                     |           |                                     | pg.x4.<br>xlarge.2      | 8-core 32<br>GB   | 5,000                                     | 9,000           | 500 GB<br>or 1,000<br>GB   |
|                     |           |                                     | pg.x4.<br>2xlarge.2     | 16-core<br>64 GB  | 10,000                                    | 18,000          | 1,000 GB<br>or 2,000<br>GB |

| Series | Version            | Туре              | Type<br>code        | CPU/<br>Memory    | Maximum<br>number<br>of<br>connectio<br>s | Maximum<br>IOPS | Storage<br>capacity        |
|--------|--------------------|-------------------|---------------------|-------------------|-------------------------------------------|-----------------|----------------------------|
|        |                    |                   | pg.x4.<br>4xlarge.2 | 32-core<br>128 GB | 12,000                                    | 36,000          | 2,000 GB<br>or 3,000<br>GB |
|        | Dedicated<br>-host | rds.pg.st<br>.d13 | 30-core<br>220 GB   | 4,000             | 20,000                                    | 3,000 GB        |                            |
| insta  | instances          | rds.pg.st<br>.h43 | 60-core<br>470 GB   | 4,000             | 50,000                                    | 3,000 GB        |                            |

### **RDS for PPAS**

| Series                              | Version       | Туре               | Type code                   | CPU/<br>Memory                                    | Maximur<br>number<br>of<br>connecti<br>s | Maximu<br>IOPS | Storage<br>capacity |
|-------------------------------------|---------------|--------------------|-----------------------------|---------------------------------------------------|------------------------------------------|----------------|---------------------|
| High-<br>availabil<br>ty<br>Edition | 9.3 / 10<br>i | Commor<br>instance | ards.ppas.t1.<br>small<br>s | 1-core 1<br>GB (for<br>compatibil<br>ity testing) | 100                                      | 1,200          | 150 GB              |
|                                     |               | Dedicate           | фpas.x4.small<br>.2         | 1-core 4 GB                                       | 200                                      | 5,000          | 250 GB              |
|                                     |               | instance           | s<br>ppas.x4.<br>medium.2   | 2-core 8 GB                                       | 400                                      | 10,000         |                     |
|                                     |               |                    | ppas.x8.<br>medium.2        | 2-core 16<br>GB                                   | 2,500                                    | 15,000         |                     |
|                                     |               |                    | ppas.x4.large<br>.2         | 4-core 16<br>GB                                   | 2,500                                    | 20,000         | 250 GB<br>or 500    |
|                                     |               |                    | ppas.x8.large<br>.2         | 4-core 32<br>GB                                   | 5,000                                    | 30,000         | GB                  |

| Series | Version | Туре                          | Type code                | CPU/<br>Memory    | Maximur<br>number<br>of<br>connecti<br>s | Maximur<br>IOPS | Storage<br>capacity |
|--------|---------|-------------------------------|--------------------------|-------------------|------------------------------------------|-----------------|---------------------|
|        |         |                               | ppas.x4.xlarge<br>.2     | 8-core 32GB       | 5,000                                    | 40,000          | 500 GB<br>or 1000   |
|        |         | ppas.x8.xlarge<br>.2          | 8-core 64<br>GB          | 10,000            | 60,000                                   | GB              |                     |
|        |         |                               | ppas.x4.<br>2xlarge.2    | 16-core 64<br>GB  | 10,000                                   | 80,000          | 1000 GB<br>or 2000  |
|        |         |                               | ppas.x8.<br>2xlarge.2    | 16-core 128<br>GB | 12,000                                   | 120,000         | GB                  |
|        |         |                               | ppas.x4.<br>4xlarge.2    | 32-core 128<br>GB | 12,000                                   | 160,000         | 2000 GB<br>or 3000  |
|        |         |                               | ppas.x8.<br>4xlarge.2    | 32-core 256<br>GB | 12,000                                   | 240,000         | GB                  |
|        |         | Dedicate<br>-host<br>instance | dds.ppas.st.<br>h43<br>s | 60-core 470<br>GB | 12,000                                   | 450,000         |                     |

Historical instance types of RDS for MySQL

The following table lists the historical instance types of RDS for MySQL. They are no longer available when you create a new instance.

| Type code             | Number of CPU<br>cores | Memory   | Maximum<br>number of<br>connections | Maximum IOPS |
|-----------------------|------------------------|----------|-------------------------------------|--------------|
| rds.mys2.small        | 2                      | 240 MB   | 60                                  | 150          |
| rds.mys2.mid          | 4                      | 600 MB   | 150                                 | 300          |
| rds.mys2.<br>standard | 6                      | 1,200 MB | 300                                 | 600          |
| rds.mys2.large        | 8                      | 2,400 MB | 600                                 | 1,200        |
| rds.mys2.<br>xlarge   | 9                      | 6,000 MB | 1,500                               | 3,000        |

| Type code            | Number of CPU<br>cores | Memory    | Maximum<br>number of<br>connections | Maximum IOPS |
|----------------------|------------------------|-----------|-------------------------------------|--------------|
| rds.mys2.<br>2xlarge | 10                     | 12,000 MB | 2,000                               | 6,000        |
| rds.mys2.<br>4xlarge | 11                     | 24,000MB  | 2,000                               | 12,000       |
| rds.mys2.<br>8xlarge | 13                     | 48,000 MB | 2,000                               | 14,000       |

### Historical instance types of RDS for SQL Server

The following table lists the historical instance types of RDS for SQL Server. They are no longer available when you create a new instance.

| Type code              | Number of CPU<br>cores | Memory    | Maximum<br>number of<br>connections | Maximum IOPS |
|------------------------|------------------------|-----------|-------------------------------------|--------------|
| rds.mssql.s1.<br>small | 1                      | 2GB       | 600                                 | 1,000        |
| rds.mss1.small         | 6                      | 1,000 MB  | 100                                 | 500          |
| rds.mss1.mid           | 8                      | 2,000 MB  | 200                                 | 1,000        |
| rds.mss1.<br>standard  | 9                      | 4,000 MB  | 400                                 | 2,000        |
| rds.mss1.large         | 10                     | 6,000 MB  | 600                                 | 3,000        |
| rds.mss1.<br>xlarge    | 11                     | 8,000 MB  | 800                                 | 4,000        |
| rds.mss1.<br>2xlarge   | 12                     | 12,000 MB | 1,200                               | 6,000        |
| rds.mss1.<br>4xlarge   | 13                     | 24,000MB  | 2,000                               | 12,000       |
| rds.mss1.<br>8xlarge   | 13                     | 48,000 MB | 2,000                               | 14,000       |

Historical instance types of RDS for PostgreSQL

The following table lists the historical instance types of RDS for PostgreSQL. They are no longer available when you create a new instance.

| Type code       | Number of CPU | Memory | Maximum     | Maximum IOPS |
|-----------------|---------------|--------|-------------|--------------|
|                 | cores         |        | number of   |              |
|                 |               |        | connections |              |
| rds.pg.c1.large | 8             | 16 GB  | 1,500       | 8,000        |

Historical instance types of RDS for PPAS

The following table lists the historical instance types of RDS for PPAS. They are no longer available when you create a new instance.

| Type code              | Number of CPU<br>cores | Memory | Maximum<br>number of<br>connections | Maximum IOPS |
|------------------------|------------------------|--------|-------------------------------------|--------------|
| rds.ppas.s1.<br>small  | 1                      | 2 GB   | 200                                 | 1,000        |
| rds.ppas.s2.<br>large  | 2                      | 4 GB   | 400                                 | 2,000        |
| rds.ppas.s3.<br>large  | 4                      | 8 GB   | 800                                 | 5,000        |
| rds.ppas.m1.<br>medium | 4                      | 16 GB  | 1,500                               | 8,000        |
| rds.ppas.c1.<br>xlarge | 8                      | 32 GB  | 2,000                               | 12,000       |
| rds.ppas.c2.<br>xlarge | 16                     | 64 GB  | 2,000                               | 14,000       |

## 5 Storage types

ApsaraDB RDS provides two types of storage: local SSD and cloud SSD.

### Storage types

• Local SSD (recommended)

A local SSD is in the server node where database engine resides. With local SSDs, computing is close to data so that I/O latency is reduced.

· Cloud SSD

A SSD is an elastic block storage device based on the distributed storage architectu re. With cloud SSDs, computing is separated from storage.

As technology evolves, Alibaba Cloud will provide enhanced cloud SSDs with better read/write performance. No matter which type of storage you choose, Alibaba Cloud ensures that RDS provides reliability, availability, and read/write performance that meet SLA requirements.

### Comparison

The following table lists the differences in performance and characteristics between local SSDs and cloud SSDs.

| Item            | Local SSD                                                                                         | Cloud SSD                                                                                                    |  |  |
|-----------------|---------------------------------------------------------------------------------------------------|----------------------------------------------------------------------------------------------------|--|--|
| I/O performance | *********Low I/O latency and goodPerformance is slighperformancelower due to additionnetwork I/O. |                                                                                                    |  |  |
| Functions       | ★★★★<br>Supports all features of<br>RDS                                                           | ★★★<br>Currently certain database<br>engines do not support<br>read/write splitting, SQL<br>audit, and CloudDBA. |  |  |

| Item                      | Local SSD                                                                                                    | Cloud SSD                                                                                                    |  |
|---------------------------|----------------------------------------------------------------------------------------------------|----------------------------------------------------------------------------------------------------|--|
| Configuration flexibility | ★★★<br>The storage capacity of<br>an dedicated instance<br>depends on the instance<br>specification and therefore<br>cannot be adjusted<br>without changing the<br>instance specification. | ★★★★<br>There are more optional<br>configurations, and the<br>storage capacity can be<br>adjusted separately. |  |
| Max. storage capacity     | ★★★<br>3 TB                                                                                                    | ★★★★<br>6 TB                                                                                                  |  |
| Scalability               | ★★★<br>Scaling requires data<br>replication and may take a<br>few hours.                                                                                                    | ★★★★<br>Minute-level scaling                                                                                  |  |

### Product support

The supported storage types depend on the database engine, version, and series.

| Database engine | Version   | Series Storage type           |           |
|-----------------|-----------|-------------------------------|-----------|
| MySQL           | 5.7       | Basic Cloud SSD               |           |
|                 |           | High Availability             | Cloud SSD |
|                 |           |                               | Local SSD |
|                 | 5.6/5.5   | High Availability             | Local SSD |
| SQLServer       | 2008 R2   | High Availability             | Local SSD |
|                 | 2016/2012 | Basic or High<br>Availability | Cloud SSD |
|                 | 2017      | Cluster (AlwaysOn)            | Cloud SSD |
| PostgreSQL      | 10/9.4    | High Availability Local SSD   |           |
|                 | 10        | Basic                         | Cloud SSD |
| PPAS            | 10/9.3    | High Availability             | Local SSD |
| MariaDB         | 10.3      | High Availability             | Cloud SSD |

# **6** Typical applications

## 6.1 Diversified data storage

RDS supports diversified storage extension through storage products, such as Memcache, Redis, and OSS.

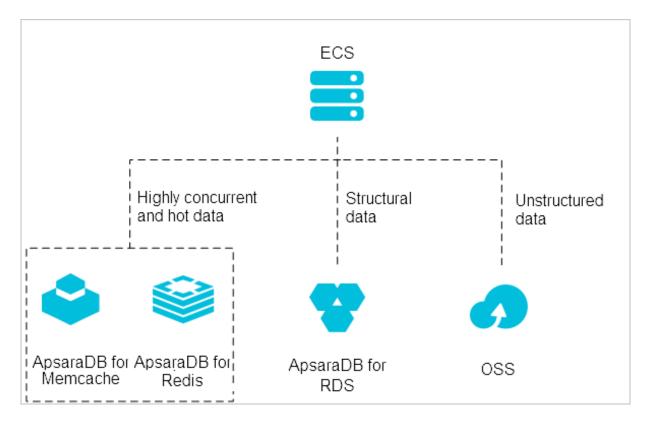

### Cache data persistence

ApsaraDB for Memcache and ApsaraDB for Redis can be used together to form a highthroughput and low-latency storage solution.

These cache products have two characteristics:

- · Fast response with a request delay of only a few milliseconds
- Higher QPS (queries per second) than RDS

For more information, see Cached data persistence.

### Multi-structure data storage

OSS is an Alibaba Cloud storage service that features massive capacity, robust security, low cost, and high reliability. RDS and OSS can work together to form multiple data storage solutions.

For example, when RDS and OSS are used in a forum, resources such as the images of registered users or those posted on the forum can be stored in OSS to reduce the storage pressure on RDS.

For more information, see Multi-structure data storage.

### 6.2 Open search

OpenSearch is a structured data search hosting service, which provides mobile application developers and Website owners with simple, efficient, stable, low-cost, and scalable search solutions. OpenSearch automatically synchronizes the data in RDS to realize various complex searches.

### 6.3 Read/Write splitting function

ApsaraDB for MySQL allows read-only instances to be directly attached to RDS in order to distribute the read pressure on the master instance. Each read-only instance has an independent connection string, and the read pressure can be automatically distributed on the application side.

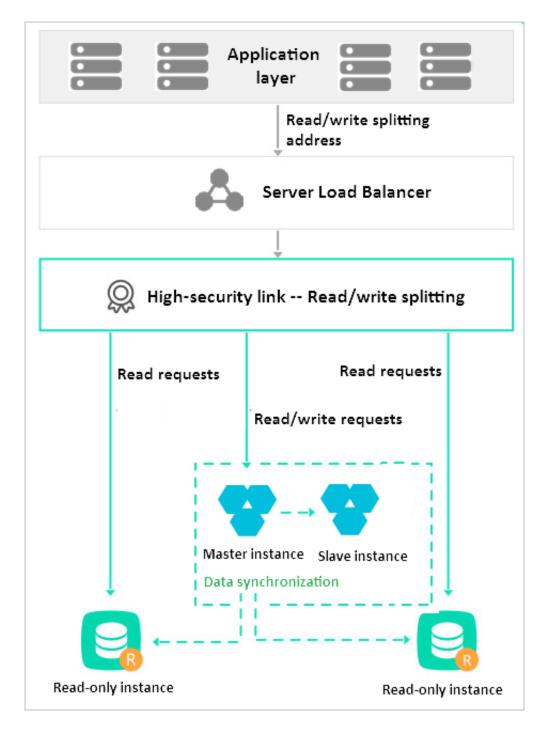

For more information on creating read-only instances on ApsaraDB for MySQL, see *Create a read-only instance*. To enable read/write splitting, see *Enable read/write splitting*.

## 6.4 Big data analysis

The Open Data Processing Service (MaxCompute) is formerly known as the Big Data Computing Service (ODPS ). It stores and computes structured data in batches, providing solutions for massive data warehouses as well as big data analysis and modeling. With the data integration service, RDS data can be imported into MaxCompute to achieve large-scale data computing.

# 7 RDS usage instructions

· Instructions for RDS instance upgrade

There is a transient disconnection of up to 30 seconds during RDS instance upgrade. To avoid service unavailability caused by interruptions, you must make preparations in advance and set auto-reconnection for the program and to RDS.

· Risks of intranet/Internet switchover

During the switchover between the intranet and Internet, RDS may be disconnect ed with the server and the RDS IP address may change. After the switchover, update the connection address in the program in a timely manner.

Rollback risks

Currently, RDS only supports data rollback for the entire instance but not for a single table or database. It is important to make backups of crucial data before rollback to prevent data loss. If you need to roll back only partial tables or partial data, we recommend that you recover the data by creating a temporary instance or a clone instance. After a temporary instance or a clone instance is created successfully, the required data is directed returned to the production database. For more information, see *Recover data to the master instance through a temporary instance*.

· Instructions on RDS locking policies

Currently, RDS only supports data rollback for the entire instance, not for a single table or database. It is important to make backups of crucial data before rollback to prevent data loss. We recommend that you create a temporary instance for data recovery if you only want to roll back part of the tables or part of the data. You must import the required data back to the production databases from the temporary instance. For more information, see *Recover data to the master instance* 

through a temporary instance.

Instructions on RDS failover

RDS adopts a master-slave mode to guarantee high availability. When the master node fails, RDS fails services over to the slave node within 30 seconds. During the failover, there may be an inaccessible period of (less than or equal to) 30 seconds. You must set auto-reconnection for your program to RDS to avoid service unavailability.

- · Instructions on data synchronization mode for MySQL instances
  - For MySQL 5.1, data synchronization between the master and slave nodes is in asynchronous mode. This mode guarantees high performance of instances, but it may lead to probabilistic data inconsistency between the master and slave nodes.
  - For MySQL 5.5, data synchronization between the master and slave nodes is in semi-synchronous mode. This mode compromises write performance to some extent, but it can greatly reduce the probability of data inconsistency between the master and slave databases. If you have a high requirement on data reliabilit y (for example, financial systems), we recommend that you purchase instances of MySQL 5.5 or later versions.
  - For MySQL 5.6, data synchronization between the master and slave nodes uses GTID (a new feature in MySQL 5.6). This feature guarantees both the performanc e and data consistency.
- Notes of attentions for using RDS

After purchasing an RDS instance, you do not need to conduct basic O&M (such as high availability guarantee, backup, and security patches) for databases. Pay attention to the following matters:

- Check whether the CPU, IOPS, space, and the number of connections of your RDS instance are adequate. If not, you must optimize or upgrade your instance.
- Check whether your RDS instance has performance problems, for example
   , whether there is a large number of slow SQL queries, whether the SQL
   statements need optimization, and whether there are extra or missing indexes.
- Check whether your RDS instance has any web SQL injection warnings. If so, your databases may be vulnerable to web SQL injections. In this case, modify the application to prevent web SQL injection attacks.

# 8 [Important] RDS network link upgrade

To ensure better stability and performance, we recommend that you upgrade the network connection mode of your RDS instances from the high-security mode (database proxy mode) to the high-performance mode (standard mode).

Potential risks of not performing the upgrade

The high-security mode may encounter temporary instability in certain scenarios. To ensure stability of your services, we recommend that you perform the upgrade as soon as possible.

#### Benefits

After the upgrade, the network link is shorter so that:

- The network becomes more stable.
- The average response time is reduced by 20% and performance is significantly improved.

Instances that need to be upgraded

RDS for MySQL, PostgreSQL, PPAS instances in high-security mode (database proxy mode).

To check whether an instance is in high-security mode (database proxy mode), perform the following:

1. Log on to the *RDS* console.

2. In the upper-left corner, select the region where the target instance is located.

| Θ           | Home                              | 📒 China (Hangzhou) 🔺                                                                                                    |                                                                                                    |                      |                        |                          |               |
|-------------|-----------------------------------|----------------------------------------------------------------------------------------------------|----------------------------------------------------------------------------------------------------|----------------------|------------------------|--------------------------|---------------|
| ∷<br>⇔<br>∽ | <b>Apsaral</b><br>Instan<br>Trash | Asia Pacific<br>China (Hangzhou)<br>China (Shanghai)<br>China (Qingdao)<br>China (Beijing)<br>China (Zhangjiakou)          | Europe & Americas<br>Germany (Frankfurt)<br>K UK (London)<br>US (Silicon Valley)<br>US (Virginia)<br>Middle East & India | ce ID<br>Status(All) | Created Time           | Search Stance            | Database      |
| 8)<br>()    |                                   | <ul> <li>China (Hohhot)</li> <li>China (Shenzhen)</li> <li>Hong Kong</li> <li>Singapore</li> </ul>                         | 🔤 India (Mumbai) 📔 UAE (Dubai)                                                                                           | Running              | Feb 26, 2019,<br>14:30 | Type(All) 👻<br>Read-only | Engine(All) 👻 |
|             |                                   | <ul> <li>Australia (Sydney)</li> <li>Malaysia (Kuala Lumpur</li> <li>Indonesia (Jakarta)</li> <li>Japan (Tokyo)</li> </ul> | )                                                                                                    | Running              | Feb 26, 2019,<br>14:10 | Regular                  | MySQL 5.6     |

- 3. Locate the target instance and click the instance ID.
- 4. In the left-side navigation pane, click Connection Options. Check the Database Proxy Status (High-Security Mode) field.
  - If the status is Disabled, the instance does not need to be upgraded.
  - If the status is Enabled, the instance needs to be upgraded.

## Note:

- If an MySQL instance has enabled read/write splitting, the instance does not need to be upgraded. Alibaba Cloud will provide another upgrade plan for such instances.
- If an instance has read-only instances, you only need to upgrade the master instance and then the read-only instances will be automatically upgraded

### Impact of the upgrade

During the upgrade, the RDS instance being upgraded will be disconnected for about 30 seconds. Make sure that your services can automatically reconnect to the RDS instance.

### Upgrade method 1

1. On the Connection Options page, click Switch Access Mode.

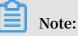

This button is displayed only if the access mode of the instance is high-security mode (database proxy mode).

- 2. In the displayed dialog box, click Confirm.
- 3. Check that services are running properly.

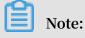

This step is important.

#### Upgrade method 2

1. On the Database Proxy page, click the slider next to Database Proxy Status (High-Security Mode).

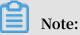

This slider is displayed only if the access mode of the instance is high-security mode (database proxy mode).

- 2. In the displayed dialog box, click Confirm.
- 3. Check that services are running properly.

| Note: |
|-------|
|-------|

This step is important.

FAQ

1. How do I know whether an instance needs to be upgraded?

See Instances that need to be upgraded.

2. I cannot upgrade my instance. Why?

If a MySQL instance has enabled read/write splitting, the instance currently cannot be upgraded. Alibaba Cloud will provide another upgrade plan for such instances.

- 3. What do I need to do for my services after an upgrade?
  - During an upgrade, the instance being upgraded may be disconnected. Make sure that your services have an automatic reconnection mechanism; otherwise, you may need to manually restart your services.
  - After an upgrade, the connection address, IP address, and other settings of the RDS instance remain unchanged, so you do not need to make any changes to your applications.
- 4. Can I switch back to the high-security mode?

You do not need to switch back to the high-security mode. The high security mode was designed to support the coexistence of different network types (Internet and intranet), but now the high-performance mode (standard mode) also serves that purpose.

5. If a master instance has read-only instances, do I need to upgrade each read-only instance?

No. You only need to upgrade the master instance. The attached read-only instances are then automatically upgraded.